الجمھوریة الجزائریة الدیمقراطیة الشعبیة

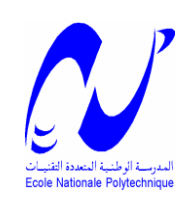

REPUBLIQUE ALGERIENNE DEMOCRATIQUE ET POPULAIRE

**وزارة التعليم العبلي و البحث العلمي ET SUPERIEUR ENSEIGNEMENT'L DE MINISTERE DE LA RECHERCHE SCIENTIFIQUE**

#### **المذرست الوطنيت المتعذدة التقنيبث POLYTECHNIQUE NATIONALE ECOLE**

**DEPARTEMENT DE GENIE DE L'ENVIRONNEMENT البيئت هنذست قسم**

*Mémoire de Master*

**----------------------------------------------------------------------------------------------------**

### *Thème*

### Modélisation d'un systèMe de production de H2 par la Spiruline.

Dirigé par : Présenté par : Pr. R. BOUARAB Et M. AINAS

Soutenu le 22 juin 2014 devant le Jury :

**N. Belhanache** Professeur, E.N.P. Présidente **A. Mazighi** M.A.A, E.N.P. Examinateur **M. Ainas** M.A.A., E.N.P. Co- Promoteur **R. Bouarab** Professeur, E.N.P. Promoteur

M<sup>elle</sup> Noor- Elimen ZIANI

#### **PROMOTION JUIN 2014**

ENP, 10 AVENUE HASSAN BADI, EL-HARRACH, ALGER

الهدف من هذا العمل هو استخراج طريقة لتجسيد مخطط لإنتاج الهيدروجين بواسطة سيانو بكتريا الغير المثبتة للنيتروجين تسمى سبيرولينا بلاتنسيس. التى هي يمكن من انتاج الهيدروجان إذا حققنا بعض الشروط . نقترح بعض الطرق لاستخراج مختلف العمليات. نعرض أيضا النظام المستخدم بالإضافة إلى مخطط ونستخرج المعادلة الضرورية التي تمكن من إنتاج الهيدروجين للجملة والمخطط المستعمل باستخدام معطيات قياس الشدة و الهندسة و التركيز.

ا**لكلمات الرئيسية**· خطة التجرية، النمزجة، سبير ولينا، والهيدر وجين

**ملخص**

#### <span id="page-1-0"></span>**Résumé :**

Le but de ce travail est d'établir une méthodologie de modélisation d'un système de production d'hydrogène par une cyanobactérie filamenteuse capable de produire de l'hydrogène en favorisant ses conditions de fonctionnement. Nous proposons une méthode pour la détermination des différentes grandeurs nous permettant de simuler le comportement de la spiruline. Nous présentons aussi le logiciel utilisé ainsi que le plan de travail choisi. L'équation nécessaire pour prévoir la production d'hydrogène du système en nous basant sur l'influence de l'intensité lumineuse, concentration de biomasse et la géométrie du photobioréacteur.

**Mots clés**: Plan d'expérience, Modélisation, Spiruline, Hydrogène.

#### **Abstract:**

purpose of this work is to establish a methodology of modelling a system of production of hydrogen by the spiruline which is a filamentous cyanobactérie capable of producing some hydrogen if we favor certain conditions. We propose a method for the determination of the various sizes which we shall allow to feign the behavior of the spiruline on various conditions operating. We also present the software used as well as the chosen work plan, and we establish the necessary equation to foresee the production of hydrogen of the system by using data measured by intensity, geometry and concentration.

Keywords: spirulina - plan of experience - Modelling – Hydrogen.

#### **Remerciements**

<span id="page-2-0"></span>*Je tiens à remercier infiniment mon promoteur Monsieur Rabah Bouarab qui m'a offert les conditions nécessaires pour l'élaboration de ce travail ainsi que mon Co-promoteur Mr Mahfoud Ainas. Je les remercie pour leur soutien permanent, leurs orientations, leurs conseils et surtout pour leur patience tout au long de ce projet.*

 *Je tiens également à exprimer ma gratitude et mes remerciements aux membres de jury : Madame BELHANACHE qui m'avez fait le grand honneur d'accepter la présidence de cette thèse et Monsieur MAZIGHI d'accepter de juger ce travail ainsi qu'à l'ensemble des professeurs du département de Génie de l'environnement qui nous ont guidé durant notre cursus, veuillez accepter mon respect le plus sincère et ma profondes reconnaissance.*

 *Je remercie également le corps administratif, en particulier Madame Bouam Hamida et Monsieur Djamel pour leur encouragement.*

 *Je profite de ce mémoire pour exprimer mes plus vifs remerciements envers mes chers parents et mes frères qui m'ont soutenu durant mes années d'études ainsi que tata Lila. sans oublier mes collègues : Islam, Mimi, Amina, ghanou, Samia, Rahim et mes amies: Lynda, Doudou, yassmine , Romayssa et souhila qui ont été à mes côtés tout au long de ce travail.* 

#### <span id="page-3-0"></span>**Dédicaces**

*A mes chers parents :*

*Pour leurs soutiens, leurs sacrifices, leur patience et leur amour, vous méritez tout éloge.*

*Papa, Maman,*

*Vous qui avez fait de moi ce que je suis maintenant.*

*J'espère être l'image que vous êtes fait de moi*

*Que dieu vous garde et vous bénisse.*

*A mes chers frères pour leur affection et leur encouragement,*

*A Islam,*

*A Monsieur Bouarab qui a été compréhensif et patient tout au long de ce travail*

*A tous mes amis,*

*A tous ceux qui m'ont aidé de près ou de loin.*

*Je dédie ce travail.*

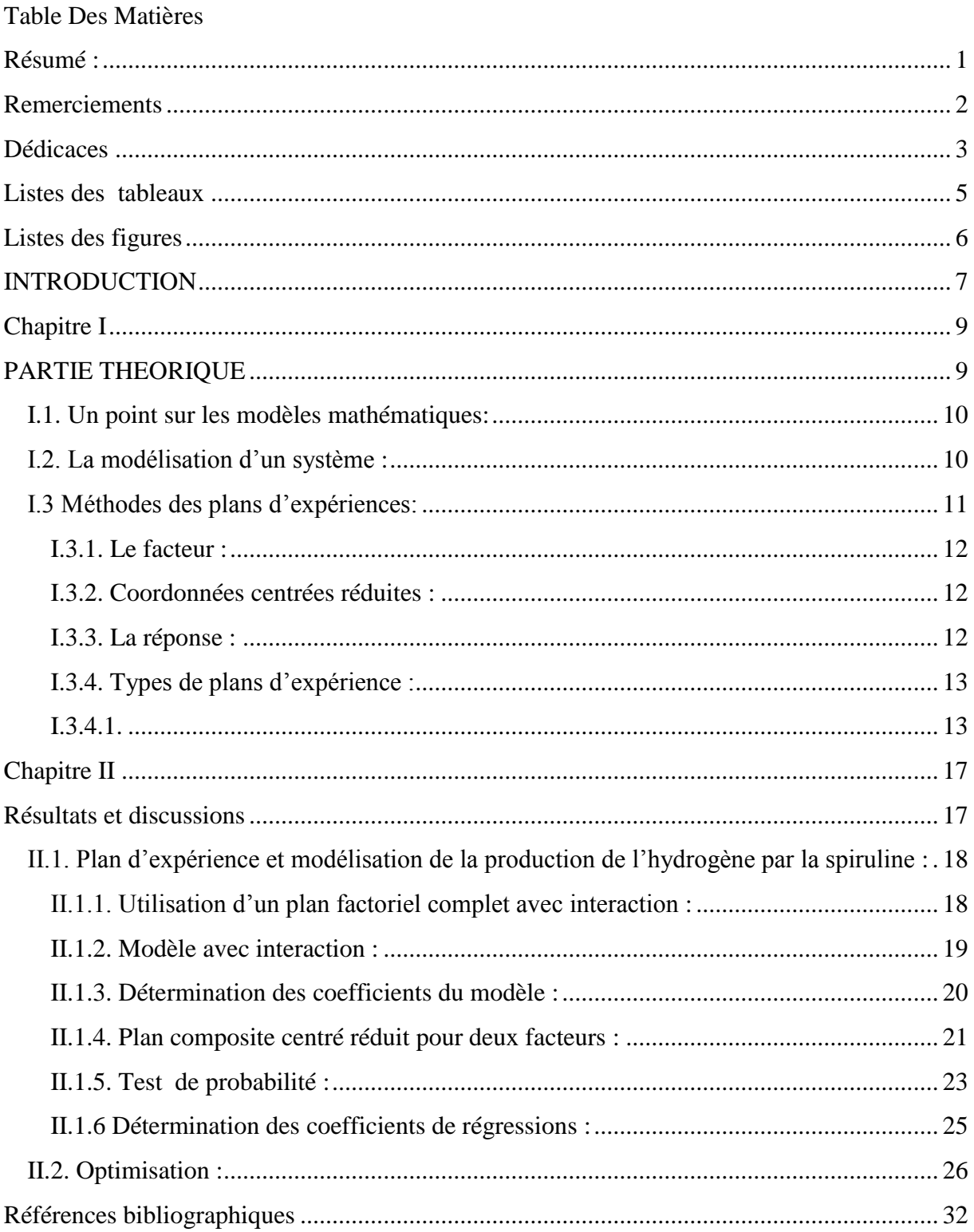

#### Listes Des Tableaux

<span id="page-5-0"></span>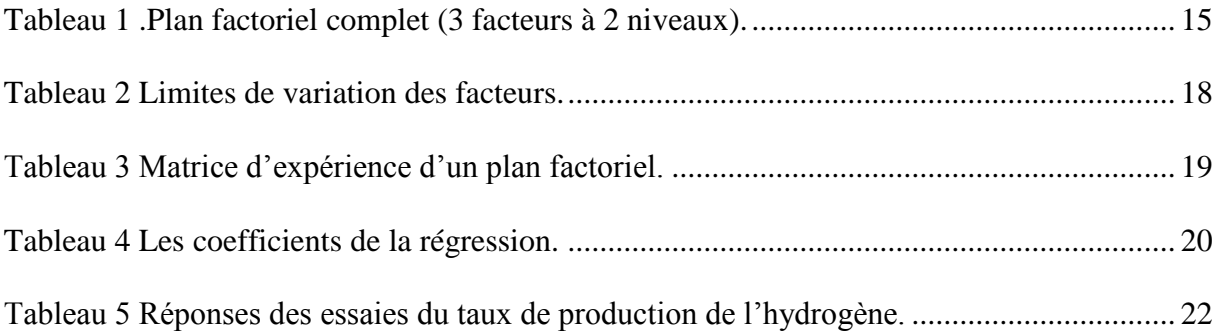

#### Listes des figures

<span id="page-6-0"></span>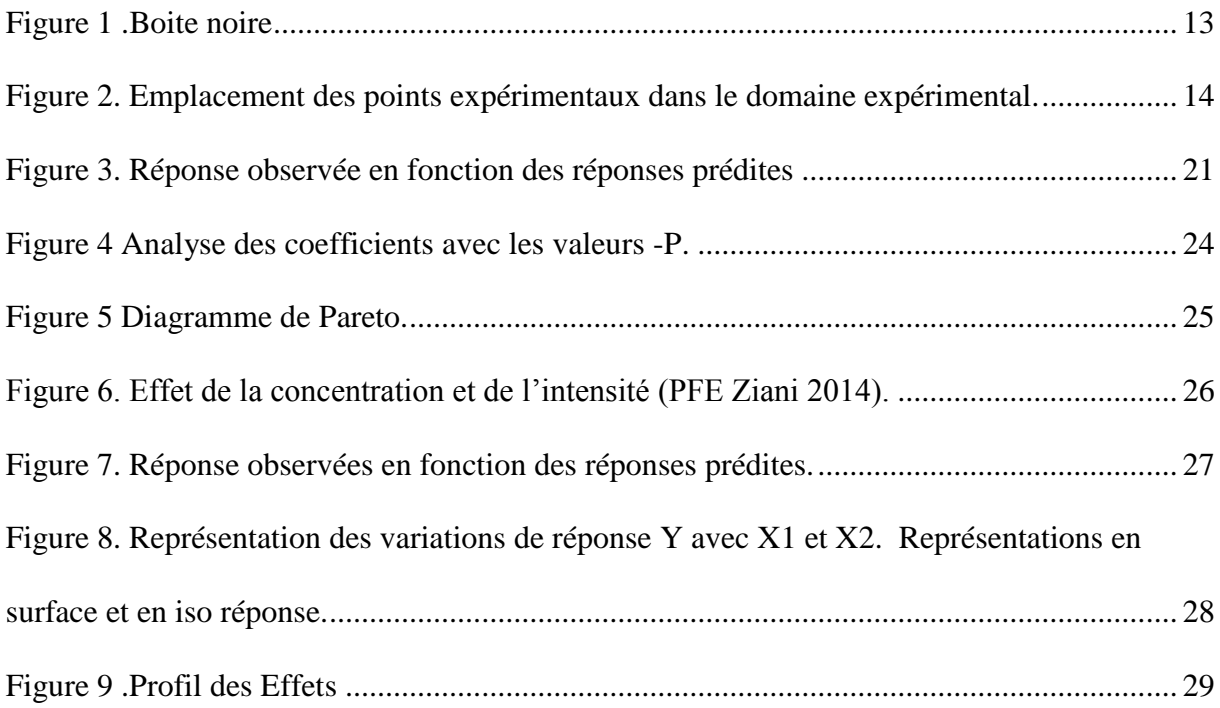

## <span id="page-7-0"></span>INTRODUCTION

Les modèles utilisés dans le domaine des bioprocédés sont aussi nombreux que les objectifs fondamentaux pour lesquels ces modèles ont été développés. Les modèles sont en effet des outils de plus en plus utilisés pour l'interprétation des résultats expérimentaux, l'optimisation et l'automatisation des bioprocédés.

Ce travail s'intéresse à l'établissement d'une méthodologie de modélisation d'un système de production d'hydrogène par une cyanobactérie filamenteuse capable de produire de l'hydrogène en favorisant ses conditions de fonctionnement.

Nous proposons dans un premier chapitre les éléments essentiels sur la méthodologie des plans d'expériences.

Le deuxième chapitre sera focalisé sur la présentation et l'interprétation des résultats donnés par le logiciel et sera suivi d'une conclusion générale.

### <span id="page-9-0"></span>CHAPITRE I

## <span id="page-9-1"></span>PARTIE THEORIQUE

#### <span id="page-10-0"></span>I**.1. Un point sur les modèles mathématiques:**

La modélisation d'un système biologique peut présenter différents niveaux de complexité selon l'utilité de ces modèles.

D'un côté, il existe des modèles complexes dit structurés qui cherchent à décrire le plus précisément possible les réactions physicochimiques entre les différents constituants intracellulaires des microorganismes. Les paramètres intervenant dans ces modèles sont généralement très difficiles à identifier.

D'un autre côté, on trouve les modèles non-structurés où la population de microorganismes est globalisée dans une seule variable qu'on appelle communément la biomasse. Dans ce cas, les modèles décrivent uniquement les variations de quelques constituants en fonction du temps sous l'influence des paramètres d'action (Température, pH, concentration, etc.) [1]. Ces modèles sont considérablement plus simples que les précédents et permettent généralement une bonne description du système dans une large gamme de conditions.

#### <span id="page-10-1"></span>I**.2. La modélisation d'un système :**

La modélisation d'un système consiste à décrire en faisant appel à des équations s'appuyant sur des lois phénoménologiques ou empiriques (conservation de la masse, loi des gaz parfaits, principes de la thermodynamique,…) qui se traduisent en équations. La difficulté, dans le cas des systèmes biochimiques, est de faire entrer dans les modèles les composantes biologiques. Dans la plupart des cas, les équations du vivant ne sont pas bien connues ou reposent sur des lois empiriques.

La modélisation d'un procédé de culture des micro-algues dans un photo-bioréacteur repose essentiellement sur les lois de croissance de ces microorganismes. Les micro-algues sont des microorganismes unicellulaires qui consomment des espèces chimiques présentes dans le milieu de culture (substrats) dont elles tirent l'énergie nécessaire à leur croissance avec l'aide de la lumière lors de la photosynthèse. La relation entre la vitesse de croissance et la quantité de substrat consommée est essentielle mais impossible à mesurer au niveau du microorganisme individuel.

Dans cet esprit, une première étape consistera à définir la micro-algue à étudier, à établir un modèle pour le système de culture et à calibrer les paramètres de ce modèle à partir de campagnes expérimentales. Enfin, une étape de validation sera fondamentale pour pouvoir démontrer, sur la base de données expérimentale, que le modèle atteint bien les objectifs qui lui ont été assignés.

Lorsque le modèle a été défini, il est alors possible d'attribuer une valeur numérique aux paramètres soit sur la base d'une connaissance a priori de leur valeur (résultats proposés dans la littérature), soit à partir des données expérimentales. Etant donné la complexité des modèles (présence de non-linéarités) et le manque de résultats expérimentaux à la fois nombreux et fiables, cette tâche s'avère délicate.

#### <span id="page-11-0"></span>I**.3 Méthodes des plans d'expériences:**

Le but de la modélisation est d'étudier ou optimiser les paramètres qui influent sur un processus. Elle utilise l'outil informatique pour substituer ou ajouter à l'expérimentation et au prototypage réel une analyse par modèle et simulation.

Lorsque l'ensemble du processus soumis à un examen est décrit de manière simplifiée au moyen d'un ensemble d'équation mathématique, on dit alors qu'on a affaire à un modèle mathématique. Le modèle permet donc de faire des prévisions et de formuler des recommandations.

Pour optimiser l'organisation des expériences et exploiter efficacement les résultats obtenus, le scientifique peut avoir intérêt à recourir à des méthodes telles que les plans d'expériences [2].

De manière générale, la méthode des plans d'expériences consiste à faire varier simultanément les niveaux de un ou plusieurs facteurs à chaque essai. Ceci va permettre de diminuer fortement le nombre d'expériences à réaliser tout en augmentant le nombre de facteurs étudiés [3], en détectant les interactions entre les facteurs et les optimaux par rapport à une réponse, c'est-à-dire une grandeur utilisée comme critère et en permettant de modéliser facilement les résultats.

#### <span id="page-12-0"></span>**I.3.1. Le facteur :**

Les facteurs (X1, X2, …, Xn), parfois appelés variables indépendantes, sont les causes supposées ou certaines, qui provoquent le phénomène [4]. Un facteur peut être qualitatif ou quantitatif, continu ou discontinu, contrôlable ou non contrôlable.

#### <span id="page-12-1"></span>**I.3.2. Coordonnées centrées réduites :**

Lorsque les plages de variation des facteurs sont différentes entre elles, il est alors nécessaire d'opérer une normalisation des valeurs prises par les facteurs. La notation de Yates va alors être utilisée pour définir les niveaux des facteurs, c'est-à-dire que l'on va attribuer la valeur -1 au niveau bas du facteur et la valeur +1 au niveau haut. Cela revient à utiliser des variables centrées réduites au moyen d'un changement d'unité de mesure et d'origine.

La formule qui permet le passage des variables courantes aux variables centrées réduites est la suivante :

$$
a = A - A \text{ pass}
$$
 ....... (1)

Où :

a : est la variable centrée réduite;

A : est la variable courante;

: est la valeur moyenne des variables courantes;

pas : est la variation entre la position moyenne de la variable est une extrémité du domaine.

#### <span id="page-12-2"></span>**I.3.3. La réponse :**

Une réponse expérimentale (Y), parfois appelée variable dépendante, est une caractéristique mesurable d'un produit on d'un processus, et dont la variation est analysée en fonction des variations des facteurs. La réponse doit être la plus représentative possible du phénomène observé.

Le schéma de la boite noire (**Figure 1)** représente très bien cette situation, dans laquelle les entrés sont les facteurs et les résultats sont les réponses.

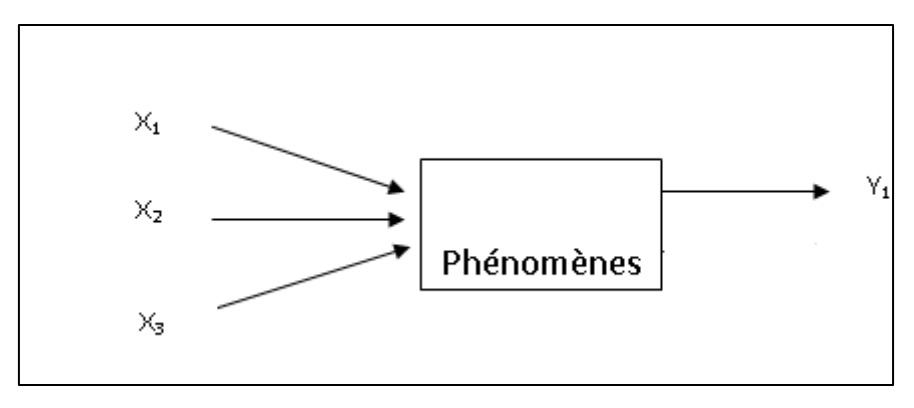

**Figure 1** .Boite noire

#### <span id="page-13-2"></span><span id="page-13-0"></span>**I.3.4. Types de plans d'expérience :**

Un plan d'expérience (*Design of Experiments*) est une méthode stratégique optimale permettant de prédire avec le maximum de précision une réponse à partir d'un nombre minimal d'essais et en utilisant un modèle postulé.

Afin de subvenir aux besoins que peut rencontrer l'expérimentateur pour mener son étude. Différents types de plans d'expériences peuvent être utilisés :

- Plans factoriels complets ;
- Plans centrés composites ;
- Plans fractionnaires ;
- Plans mélanges.

#### <span id="page-13-1"></span>**I.3.4.1. Plan factoriel complets :**

Nous allons dans un premier temps présenter les plans factoriels, c'est-à-dire les plans d'expériences à 2 niveaux par facteur. Ce sont les plus utilisés car ils sont simples et rapides à mettre en œuvre. Le nombre d'expériences à réaliser lors de l'application d'un plan factoriel complet à deux niveaux est donné par la formule ci-dessous :

**N = 2 k ……………….. (2)**

Où :

- *k* : nombre de facteurs ;
- 2 : niveaux des facteurs.

#### *Construction d'un plan factoriel : (2k)*

La matrice d'essais comporte « k » colonne et « 2k » ligne :

- Première colonne (premier facteur) : Alternance de « -1 » et « +1 ». (1 par 1)
- Deuxième colonne (deuxième facteur) : Alternance de « -1 » et « +1 ». (2 par 2)
- Troisième colonne (troisième facteur) : Alternance de « -1 » et « +1 ». (3 par 3)

…

**.**

- « k » ième colonne (facteur « k ») : Alternance de « -1 » et « +1 ». (2k-1 par 2k-1)

Lorsque k = 2, un carré est obtenu pour le domaine d'étude. Les points expérimentaux sont alors situés aux quatre sommets du carré notés A, B, C, et D (figure 2).

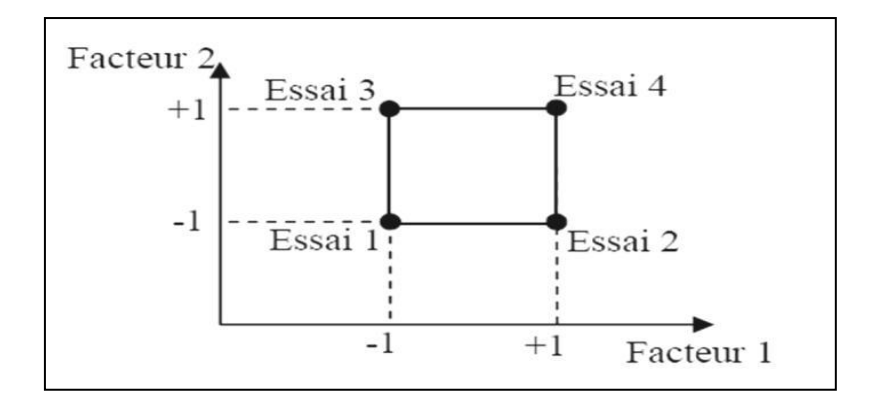

<span id="page-14-0"></span>**Figure 2. Emplacement des points expérimentaux dans le domaine expérimental.**

Pour tout plan factoriel complet de type  $2^k$ , il faut calculer :

- k effets principaux;
- 2 k k 1 interactions;
- 1 moyenne.

La généralisation mathématique de l'étude des plans d'expériences se fait en général par l'utilisation de l'approche matricielle, la matrice des expériences se met sous la forme d'une matrice carrée d'ordre 2 k.

Pour un plan factoriel à trois facteurs, la matrice des expériences est représentée par le tableau suivant Tableau 1.

<span id="page-15-0"></span>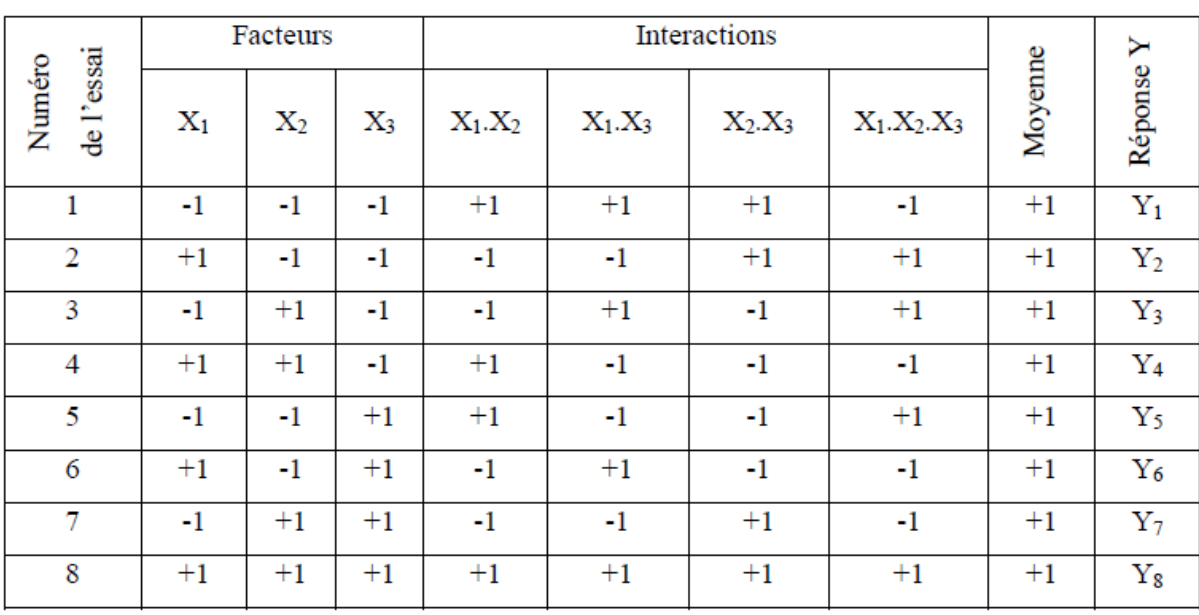

**Tableau 1 .Plan factoriel complet (3 facteurs à 2 niveaux).**

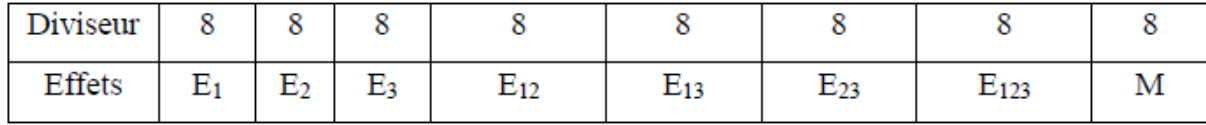

Dans la matrice des expériences, chaque ligne représente une expérimentation et chaque colonne est dédiée à un facteur.

#### *Effet d'un facteur*

L'effet d'un facteur est donné par la différence entre les moyennes des réponses au niveau haut et la moyenne au niveau bas. L'effet de premier facteur est donc égal à:

$$
E1 = -Y1 + Y2 - Y3 + Y4 - Y5 + Y6 - Y7 + Y8
$$
.................(3)

L'utilisation de variables centrées réduites permet d'obtenir directement la valeur des effets à partir de la matrice d'expériences en multipliant la transposée de la colonne associée au facteur considéré avec la colonne de réponse obtenu pour chacune des expériences et en divisant par le nombre d'essais.

#### *Modélisation*

Le modèle décrivant le comportement d'un système dont la réponse *Y* est une variable dépendant de n facteurs influents (X1, X2, ... , Xn) est donné par la formule suivante :

#### **= 0 + + + +… ……..…………..(4)**

Où :

Y : La réponse ou la grandeur d'intérêt;

a0 : La moyenne des réponses mesurées;

ai : L'effet du facteur i;

aij : L'effet de l'interaction entre les facteurs i et j;

aijk : L'effet de l'interaction entre les facteurs i, j et k.

#### *Coefficient de détermination (R², R² ajusté) :*

Le coefficient de détermination R², est à la fois la fraction des variations de la réponse expliquée par le modèle et un indice de la qualité de la régression :

 $R<sup>2</sup> = 1$ , indique un ajustement parfait, par contre un  $R<sup>2</sup>$  qui vaut 0 indique l'absence de relation entre la variable dépendante et la variable explicative.

Plus l'on ajoute de variables explicatives, plus le  $R^2$  augmente. Pour éviter ce phénomène, on calcule le coefficient de détermination ajusté : La qualité du modèle sera donc d'autant meilleure que  $R^2$ <sub>ajstèe</sub> sera proche de 1.

## <span id="page-17-0"></span>**CHAPITRE II**

# <span id="page-17-1"></span>Résultats et discussions

#### <span id="page-18-0"></span>**II.1. Plan d'expérience et modélisation de la production de l'hydrogène par la spiruline :**

La modélisation de la production de l'hydrogène, permet d'établir une relation entre les variables d'entrées tels que les paramètres opératoires et la variable de sortie, en l'occurrence l'hydrogène.

Les variables d'entrée sont :

- Concentration C (g/L)
- Intensité lumineuse I (Lux)
- Surface spécifique  $A/V$  (m<sup>-1</sup>)

#### <span id="page-18-1"></span>**II.1.1. Utilisation d'un plan factoriel complet avec interaction :**

Les limites de variation de chaque facteur sont présentées dans le tableau 2

<span id="page-18-2"></span>

| Paramètres étudiés         | Unité | Niveau bas $(-1)$ | Niveau haut $(+)$ |
|----------------------------|-------|-------------------|-------------------|
| Concentration(X1)          | g/L   |                   |                   |
| Intensité lumineuse $(X2)$ | Lux   | 1500              | 5000              |
| Surface Spécifique (X3)    | m-    | 50                |                   |

**Tableau 2** Limites de variation des facteurs.

En présence de 3 facteurs, le nombre des essais à réaliser est égale à  $2<sup>3</sup>$ . L'application d'un modèle avec interaction donne 8 paramètres à déterminer. Donc nous sommes en présence d'un plan saturé, ce qui nécessite la réalisation des essais supplémentaires au centre du domaine qui permettra de faire les analyses statistiques.

La réponse choisie dans cette partie est la le taux de production d'hydrogène V(H<sub>2</sub>). La construction de la matrice est réalisée par un logiciel, JMP 10 où 16 essais sont nécessaires et l'ordre des essais est aléatoire Tableau 3.

<span id="page-19-1"></span>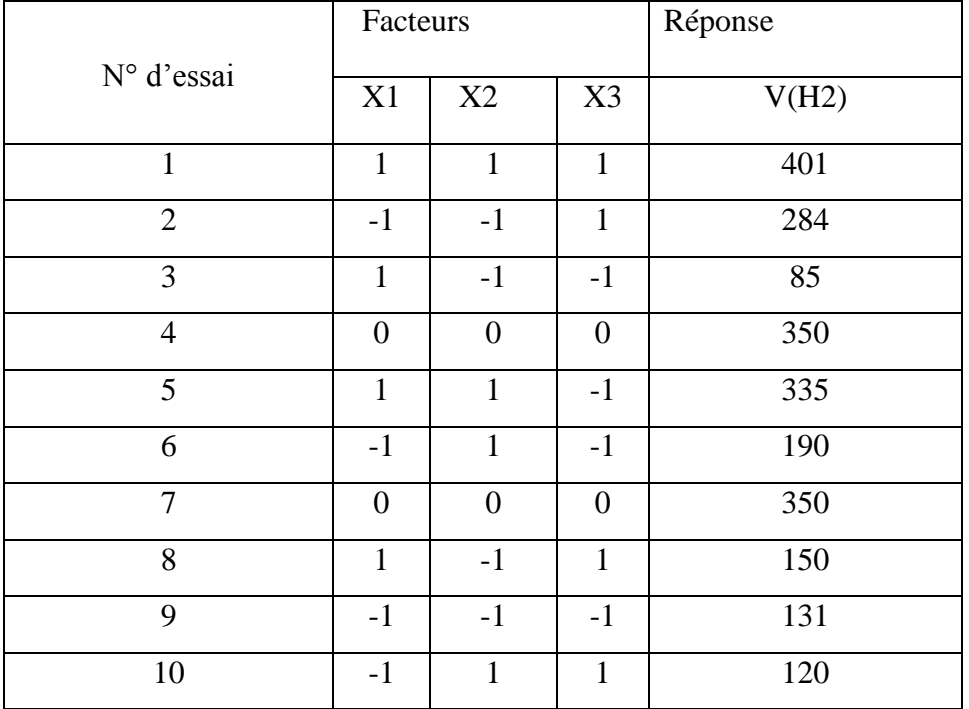

#### **Tableau 3 Matrice d'expérience d'un plan factoriel.**

#### <span id="page-19-0"></span>**II.1.2. Modèle avec interaction :**

L'équation mathématique qui décrit la réponse en fonction des facteurs d'entrée d'ordre 1 avec interaction, s'écrit sous la forme :

**Y = a0 + a1 X1 + a2 X2 +a3 X3 + a12 X1 X2 + a13 X1 X3 + a23 X2 X3 ...............(1)**

Où:

Y : étant la réponse prévue,

X1, X2 et X3 : Variables indépendantes à valeurs codées,

ai et aj : Effets linéaires,

a0 : Constante,

aij : Effet de l'interaction.

#### <span id="page-20-0"></span>**II.1.3. Détermination des coefficients du modèle :**

<span id="page-20-1"></span>Les coefficients du modèle sont obtenus à l'aide d'une régression multiple (Tableau-4 )exécutée sur le logiciel d'analyse statistique JMP 10.

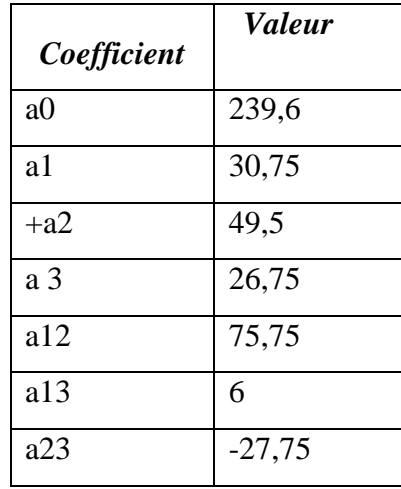

#### **Tableau 4 Les coefficients de la régression.**

Donc le modèle proposé peut s'écrire sous la forme suivante :

#### **Y = 239,6 + 30,75 X1 + 49,5 X2 + 26,75 X3 + 75,75 X1 X2 + 6 X1 X3 - 27,75 X2 X3 …(2)**

La qualité du modèle polynomiale est estimée par la détermination des coefficients de régression  $R^2$  et  $R^2$  ajusté.

A partir des résultats, les coefficients de détermination *R²* ainsi que *R² ajusté* prennent les valeurs **69,88%** et **9,64%**, respectivement,

La figure 3 montre bien une relation linéaire entre les valeurs expérimentales et les valeurs prédites par le modèle mathématique. Nous remarquons une distribution non cohérente autour de la droite de régression. Ceci est traduit par un coefficient de détermination loin de l'unité.

Ce résultat confirme l'inadéquation du modèle proposé. Ce qui peut être expliqué par le fait d'avoir un effet quadratique reposant entièrement sur l'expérience de l'opérateur. Ce résultat nous a amené à l'utilisation d'un deuxième plan d'expérience.

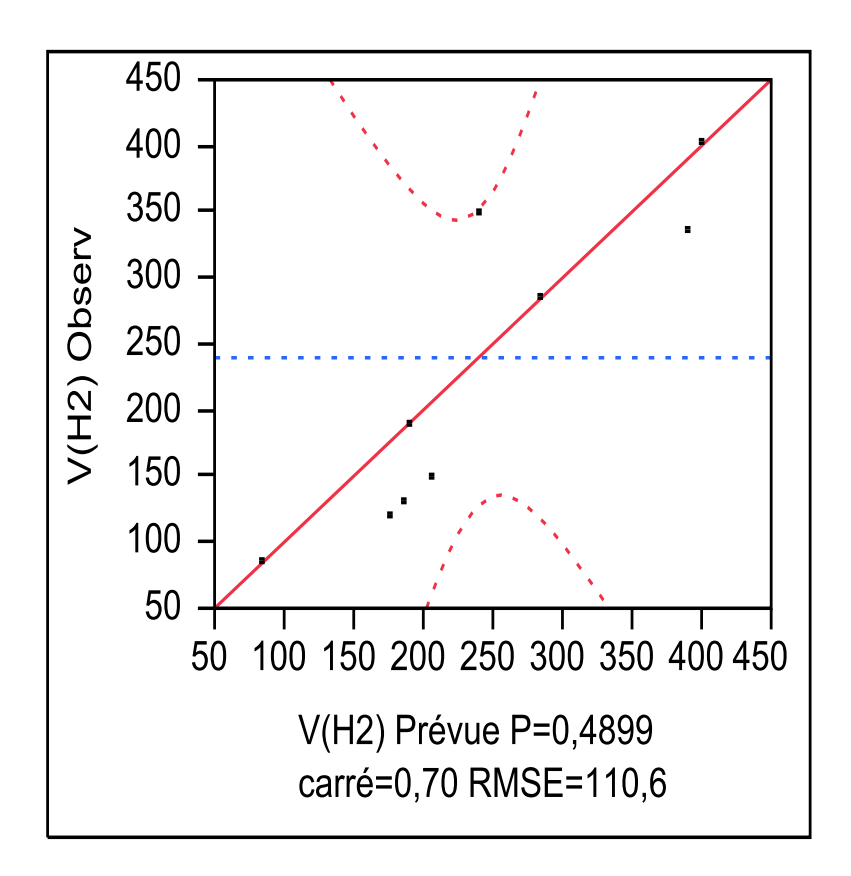

**Figure 3.** Réponse observée en fonction des réponses prédites

#### <span id="page-21-1"></span><span id="page-21-0"></span>**II.1.4. Plan composite centré réduit pour deux facteurs :**

Nous avons choisi un plan composite qui permet des qualités optimales quant à la prévision de la réponse calculée en tous points du domaine. Le polynôme à tester pour cette étude est donné par la relation (3). Ce type de plan permet à la fois une bonne gestion du processus expérimental et une optimisation des paramètres étudié :

 $Y = a0 + a1 X1 + a2 X2 + a3 X3 + a12 X1X2 + a23 X2X3 + a13 X1X3 + a11 X1^2 + a22 X2^2$ **+ 33 X3 <sup>2</sup> ………………………………………………………………………..(3)**

Avec :

- Y : Fonction de réponse;
- a0 : Terme constant du modèle;
- a1, a2 : Coefficients du modèle des variables X1 et X2;
- a11, a22 : Coefficients du modèle des variables X1² et X2²;
- a12 : Coefficient du modèle d'interaction entre X1 et X2.

Pour a = 1, nous sommes présence d'un plan composite centré dans les faces. Ce plan peut être considéré comme un plan particulier des plans composites centrés : (i), la charge expérimentale est la même, (ii) chaque facteur est étudié sur 3 niveaux seulement.

Le plan composite, à deux facteurs, comporte la partie factorielle (plan  $2<sup>3</sup>$ ) et comprend 4 essais. La partie en étoile comprend également 4 essais (2 par axe de coordonnée. Le tableau 5 rassemble l'ensemble de  $8 + 4 + 4$  essais.

#### <span id="page-22-0"></span>**Tableau 5 Réponses des essaies du taux de production de l'hydrogène.**

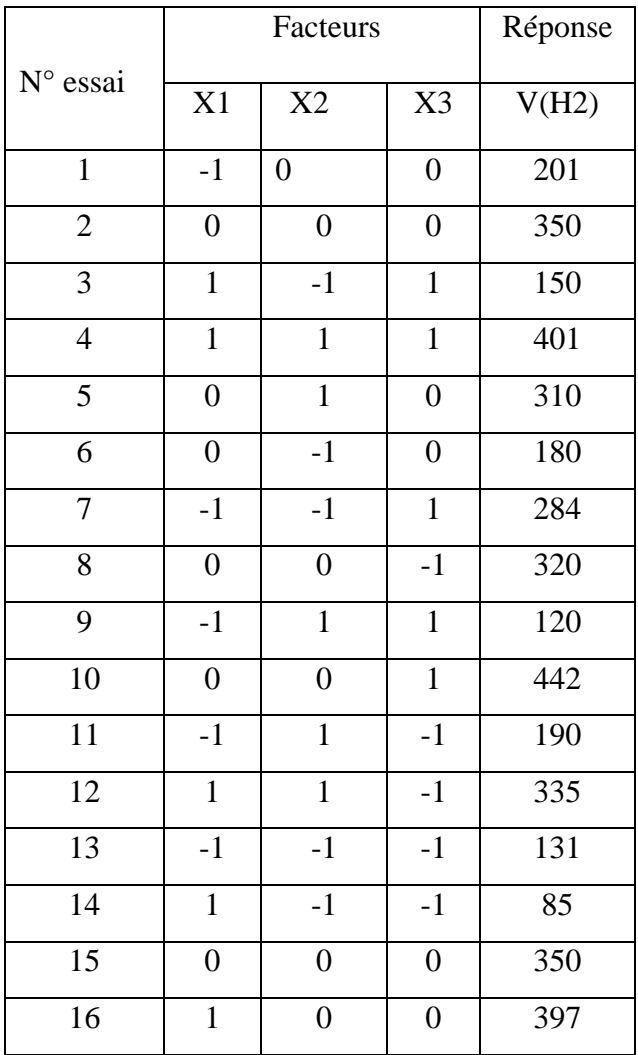

A partir des valeurs des coefficients, le modèle mathématique de second degré proposé est de la forme :

**V(H2) = 353,58 + 44,2 X1 + 52,6 X2 + 33,6 X3 + 75,75 X1X2 + 6 X1X3 - 27,75 X2X3 - 56,38 X1<sup>2</sup> - 110,38 X2<sup>2</sup>+ 25,62 X3<sup>2</sup>………………………………….(4)**

#### <span id="page-23-0"></span>**II.1.5. Test de probabilité :**

L'analyse des coefficients de régression est nécessaire pour déterminer leur significativité. Pour cela nous faisons appel au test de probabilité (valeur-P, figure 4)

| ⊿Estimations des coefficients |                    |                    |         |           |  |  |  |
|-------------------------------|--------------------|--------------------|---------|-----------|--|--|--|
|                               | Erreur             |                    |         |           |  |  |  |
| <b>Terme</b>                  | <b>Estimation</b>  | standard Rapport t |         | Prob.>ItI |  |  |  |
| Constante                     | 353,58621 24,30696 |                    | 14,55   | $< 0001*$ |  |  |  |
| С                             |                    | 44,2 16,23577      | 2,72    | 0,0345*   |  |  |  |
| I                             | 52.6               | 16,23577           | 3,24    | $0,0177*$ |  |  |  |
| AN                            | 33.6               | 16,23577           | 2,07    | 0,0839    |  |  |  |
| C*I                           |                    | 75,75 18,15215     | 4,17    | $0,0059*$ |  |  |  |
| C*AN                          | 6                  | 18,15215           | 0,33    | 0.7522    |  |  |  |
| l*AN                          | $-27.75$           | 18,15215           | $-1,53$ | 0.1772    |  |  |  |
| C*C                           | -56,37931          | 31,62062           | $-1,78$ | 0,1249    |  |  |  |
| Ħ                             | -110,3793 31,62062 |                    | $-3,49$ | $0,0130*$ |  |  |  |
| AN*AN                         | 25,62069           | 31,62062           | 0,81    | 0,4487    |  |  |  |

**Figure 4 Analyse des coefficients avec les valeurs -P.**

<span id="page-24-0"></span>Nous remarquons que tous les coefficients sont significatifs avec une valeur  $-P < 0.07$  à l'exception de celui correspondant au terme X3 ( A/V), X1X3 (C et A/V), X2X3 (I et A/V) et  $X3^2 (A/V)^2$  qui ont une valeur -P  $> 0.05$ .

Afin de valider notre modèle mathématique on doit alors éliminer les éléments non significatifs. Le modèle s'écrirait alors :

$$
Y=353,5862+44,200 X1+52,60 X2+75,750 X1X2-110,37930 X2^2 \dots \dots \dots (5)
$$

#### **II.1.6 Diagramme de Pareto :**

Les résultats de la Figure II. 3 expriment l'influence de chacun des 3 facteurs analysés. Le plus influent est le facteur X1 (Concentration de la biomasse) suivi de I (Intensité lumineuse).

Le facteur A/V (Surface spécifique) n'a donné aucune influence sur la réponse. Par conséquent, l'analyse se fait sans tenir compte de ce facteur. En effet, les expériences réalisées au laboratoire (Figure 5) sur l'influence de la concentration et l'intensité corroborent les résultats donnés par le logiciel.

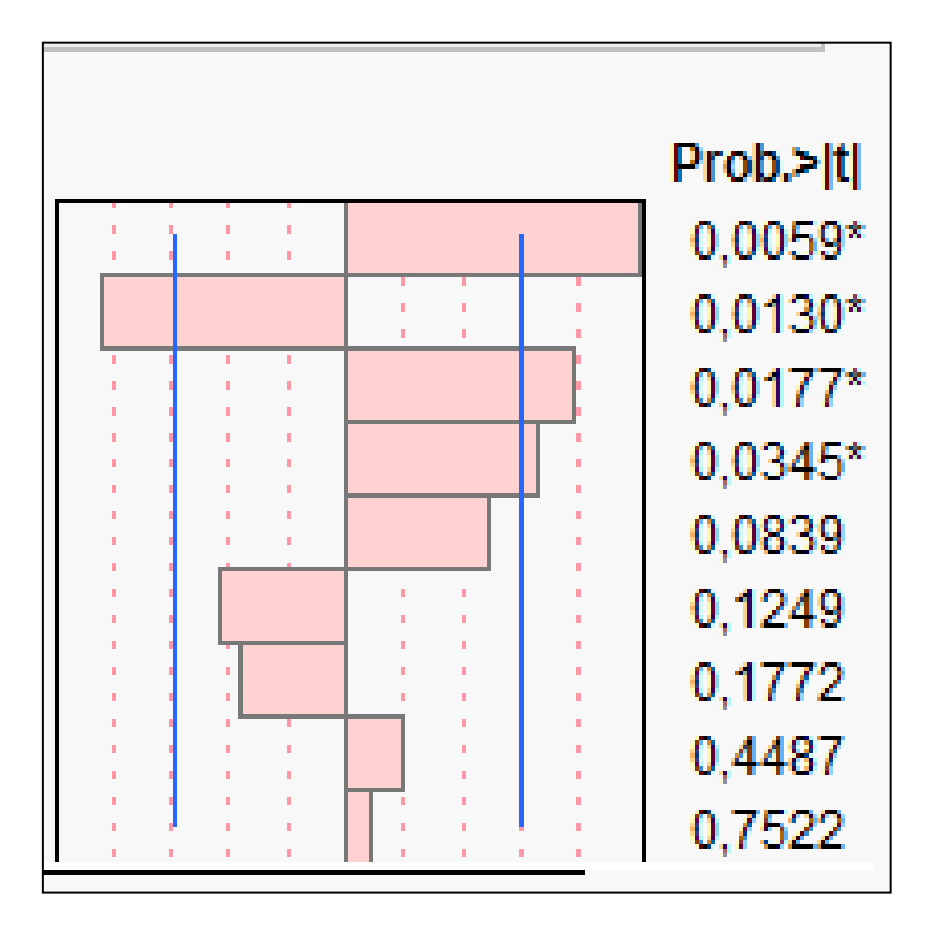

**Figure 5 Diagramme de Pareto.**

#### <span id="page-25-1"></span><span id="page-25-0"></span>**II.1.6 Détermination des coefficients de régressions :**

Lors de l'utilisation du JMP10, on estime respectivement les valeurs  $R^2$  et  $R^2_{aj}$  à 0,918 et 0,796.

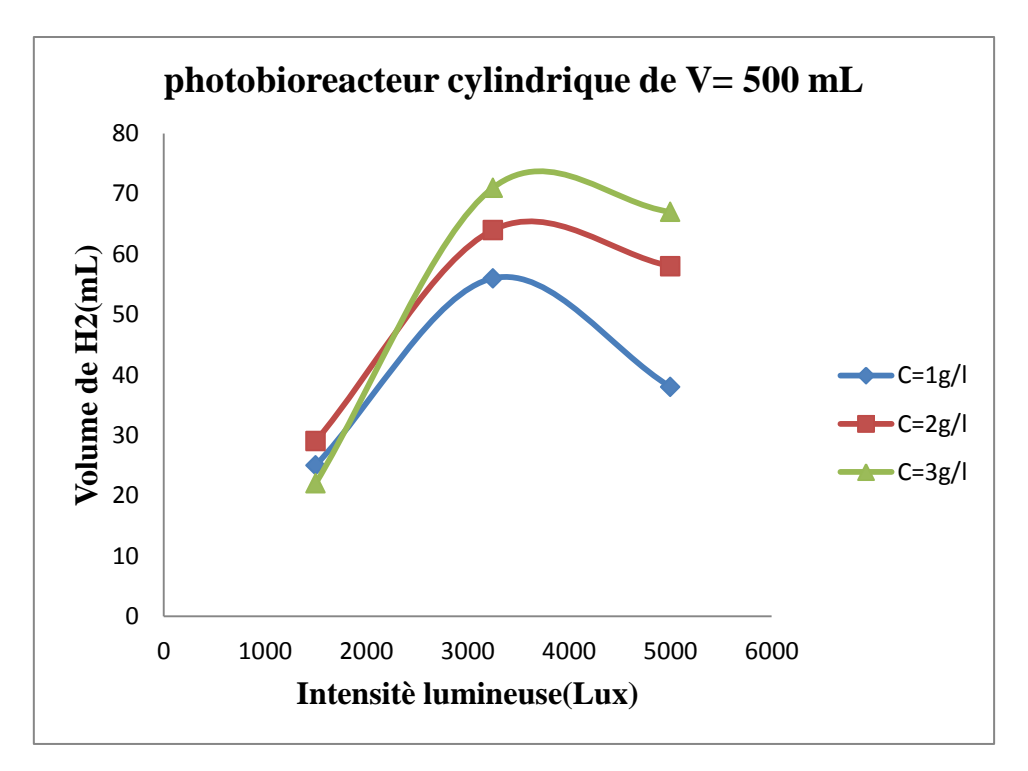

<span id="page-26-1"></span>**Figure 6. Effet de la concentration et de l'intensité (PFE Ziani 2014).**

Ces résultats présentent une forte corrélation entre les valeurs observées et prédites par les modèles. Nous pouvons déduire que le modèle mathématique est donc satisfaisant et peut être accepté.

En effet, la figure 6 montre bien une relation linéaire entre les valeurs expérimentales et les valeurs prédites par le modèle mathématique.

#### <span id="page-26-0"></span>**II.2. Optimisation :**

A partir du modèle mathématique, nous pouvons obtenir nos surfaces réponses. Ces surfaces de réponses sont des représentations graphiques en trois dimensions représentant la relation entre la réponse et les variables étudiées.

Cette méthode analyse la nature géométrique de la surface et détermine l'optimum des réponses ainsi que l'importance des coefficients des équations de régression (Figure 7).

Nous constatons que les facteurs considérés varient entre un niveau bas (-1) et un niveau élevé (+1). Par ailleurs, l'examen des résultats des illustrations de la figure II. 6 révèle une

évolution non monotone de ces facteurs. L'interprétation de cette tendance revient à expliquer la présence des termes (44,2 X1 X1) et (- 110,369 X2 X2) dans le modèle de régression.

En effet, si nous fixons la concentration à son niveau central (0) l'évolution de la réponse en fonction de l'intensité est donnée par l'expression suivante :

$$
V(H_2) = 353,58 + 52,6 X2 - 56,38 X12 \dots \dots \dots \dots \dots (6)
$$

Le maximum de la réponse se situe au point où la dérivée partielle de la réponse par rapport à X2 est nulle.

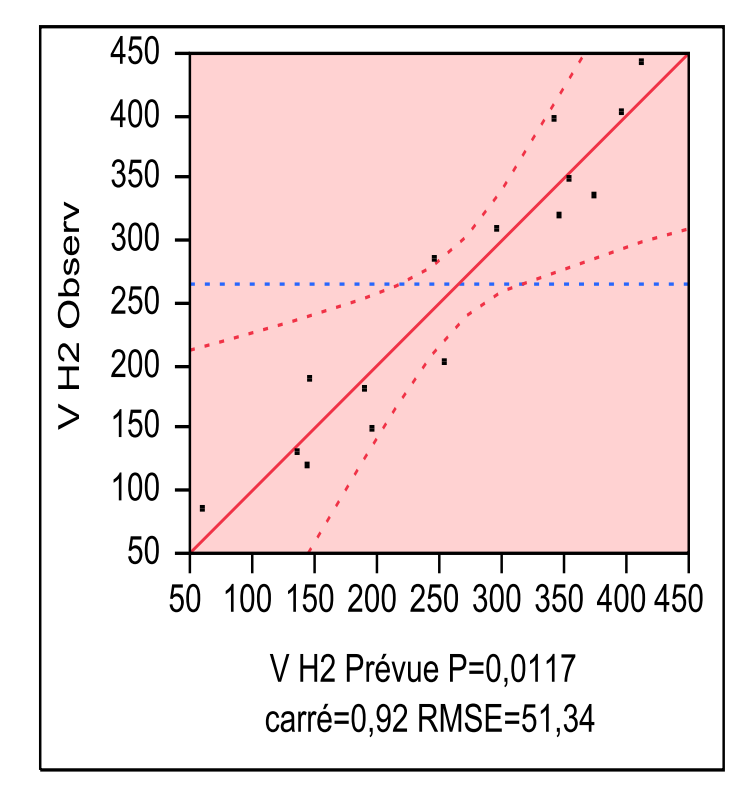

<span id="page-27-0"></span>**Figure 7. Réponse observées en fonction des réponses prédites.**

**.**

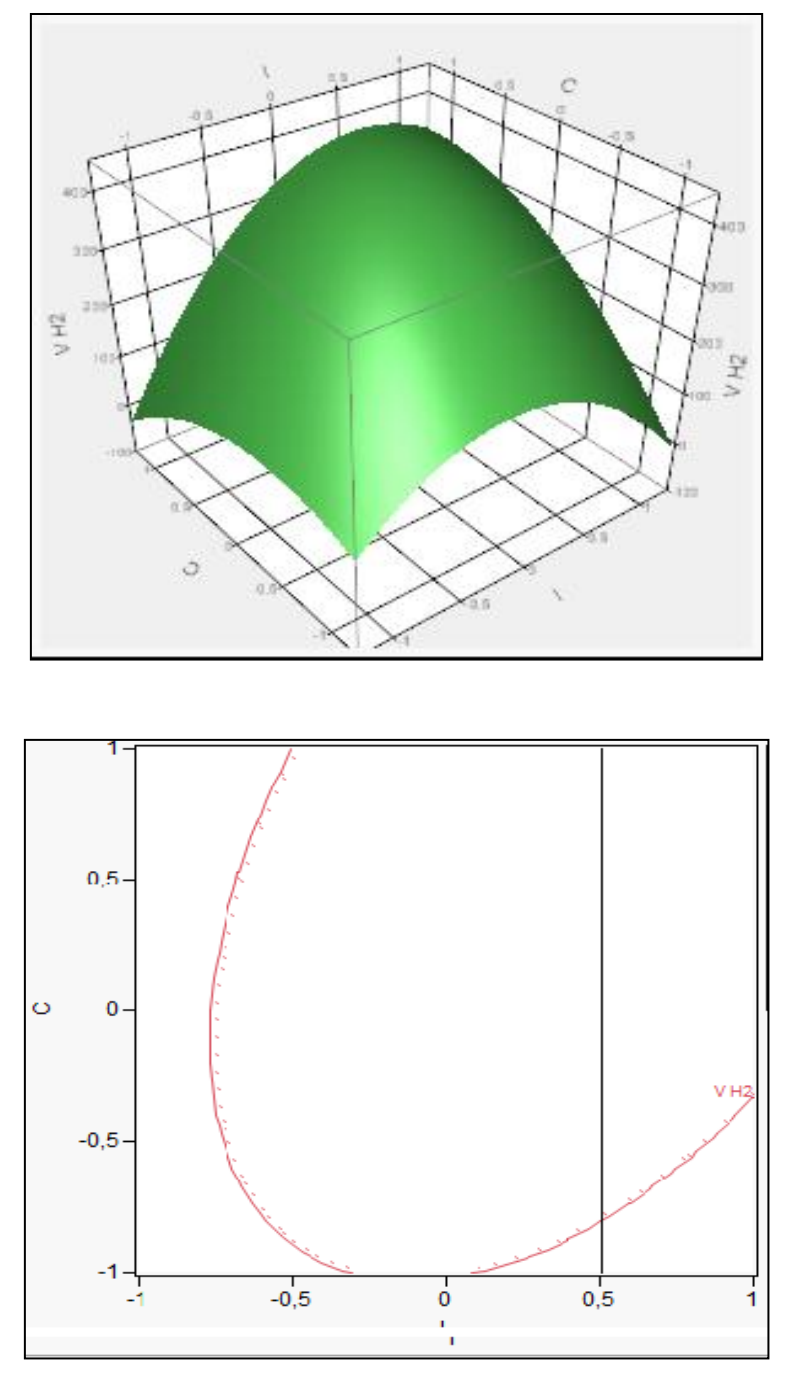

<span id="page-28-0"></span>**Figure 8. Représentation des variations de réponse Y avec X1 et X2. Représentations en surface et en iso réponse.**

Donc  $X2 = 0,238$ 

L'évolution de la réponse en fonction de la concentration (X1) pour une intensité fixe au point central (0) est donnée par :

$$
V(H_2) = 353,58 + 44,2 X1 + -56,38 X1^2
$$

L'optimum de la concentration est obtenu en annulant la dérivée partielle de la réponse par rapport à X1 :

$$
\frac{\partial Y}{\partial X_1} = 44,2 - 113,58 \text{ X1} = 0
$$

Donc X2 = 0,3389 en valeur centrée réduite.

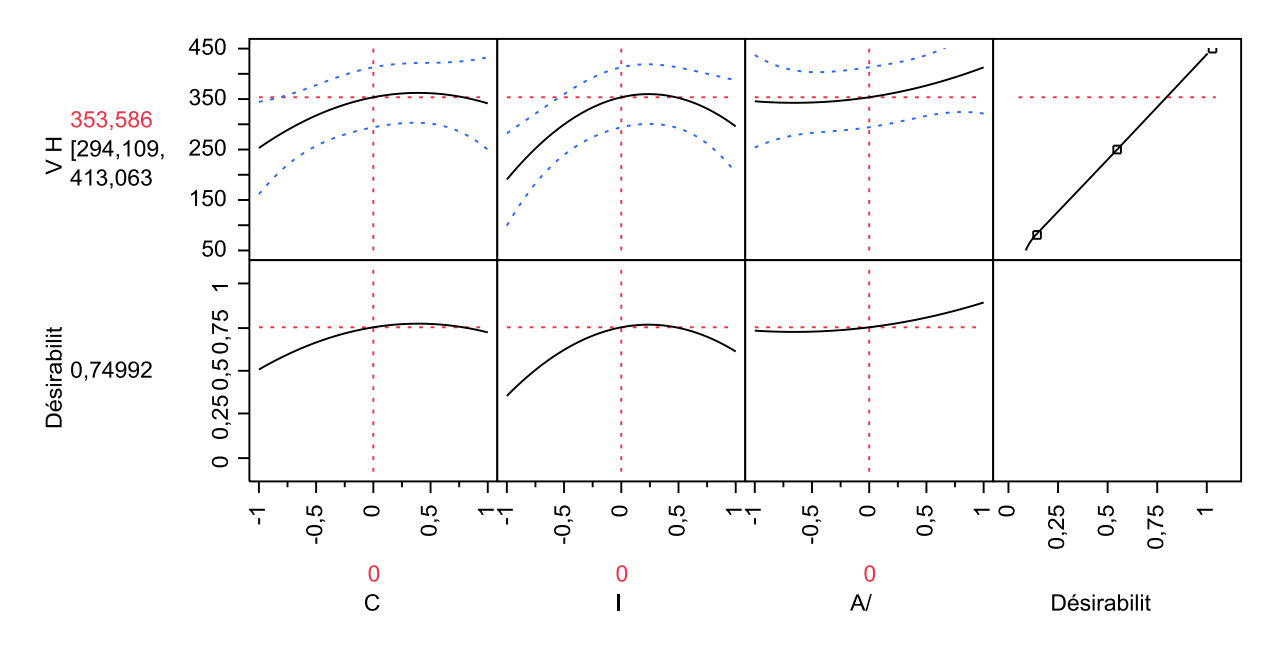

<span id="page-29-0"></span>**Figure 9 .Profil des Effets**

# Conclusions générales

Notre travail a porté sur l'optimisation et la modélisation des paramètres conduisant à une meilleure production d'hydrogène à savoir, la concentration de la biomasse, l'intensité de la lumière et la surface spécifique de photo-bioréacteur par utilisation du logiciel JMP 10.

La bio-production d'hydrogène est très influencé par l'éclairage des cultures ainsi que la concentration. Les résultats se présentent sous forme de graphes donnant l'effet de chaque paramètre. Le diagramme de Pareto résume l'effet des facteurs sur la réponse Y.

Le logiciel nous a proposé un modèle mathématique expliquant l'influence des variables introduites. Nous avons travaillé avec deux plans d'expérience et cela pour valider le modèle le plus significatif qui explique bien l'effet des paramètres étudiés sur la production de H<sub>2</sub>.

D'après nos résultats, il s'avère que la surface spécifique n'a pas d'influence directe sur la production d'hydrogène.

La validation du modèle mathématique donné par un plan composite centré est faite sur la base des R<sup>2</sup> et R<sup>2</sup><sub>ajustè</sub> et P.

## <span id="page-32-0"></span>Références bibliographiques

**[1] : Dochain D., 2001 ;** Automatique des bioprocédés, Hermes Science Europe Ltd, Paris.

**[2] : B. Wahdame**, 2006 ; Analyse et optimisation du fonctionnement de piles à combustible par la méthode des plans d'expériences, Thèse de Doctorat, Université De Technologie de Belfort Montbeliard.

**[3] : P. Schimmerling, J.C. Sisson, A. Zaïdi**, 1998 ; Pratique des plans d'expériences, Technique & Documentation, Lavoisier.

**[4] : G. Sado, M. C. Sado**, 2000, Les plans d'expériences : de l'expérimentation à l'assurance qualité, AFNOR.